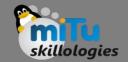

## Flutter Buttons

Tushar B. Kute, http://tusharkute.com

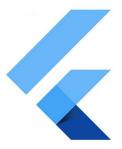

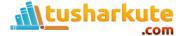

#### Buttons

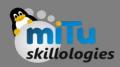

- Buttons are the graphical control element that provides a user to trigger an event such as taking actions, making choices, searching things, and many more.
- They can be placed anywhere in our UI like dialogs, forms, cards, toolbars, etc.
- Buttons are the Flutter widgets, which is a part of the material design library.
- Flutter provides several types of buttons that have different shapes, styles, and features.

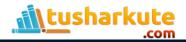

#### **Buttons**

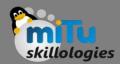

- The standard features of a button in Flutter are given below:
  - We can easily apply themes on buttons, shapes, color, animation, and behavior.
  - We can also theme icons and text inside the button.
  - Buttons can be composed of different child widgets for different characteristics.

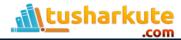

#### **Buttons**

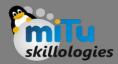

 Following are the different types of button available in Flutter.

Flat Button

Raised Button

Floating Button

**Drop Down Button** 

Icon Button

**Inkwell Button** 

PopupMenu Button

**Outline Button** 

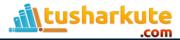

## Flat Button

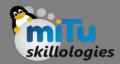

- It is a text label button that does not have much decoration and displayed without any elevation.
- The flat button has two required properties that are: child and onPressed(). It is mostly used in toolbars, dialogs, or inline with other content.
- By default, the flat button has no color, and its text is black. But, we can use color to the button and text using color and textColor attributes, respectively.

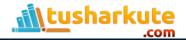

# Raised Button

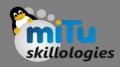

- It is a button, which is based on the material widget and has a rectangular body.
- It is similar to a flat button, but it has an elevation that will increases when the button is pressed.
- It adds dimension to the UI along Z-axis. It has several properties like text color, shape, padding, button color, the color of a button when disabled, animation time, elevation, etc.

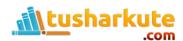

## Raised Button

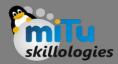

- This button has two callback functions.
- onPressed(): It is triggered when the button is pressed.
- onLongPress(): It is triggered when the button is long pressed.
- It is to note that this button is in a disabled state if onPressed() and onLongPressed() callbacks are not specified.

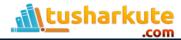

# Raised Button

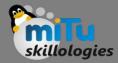

Example

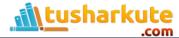

# Thank you

This presentation is created using LibreOffice Impress 5.1.6.2, can be used freely as per GNU General Public License

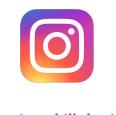

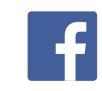

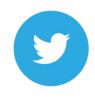

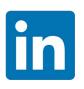

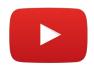

@mitu\_skillologies

/mITuSkillologies

@mitu\_group

/company/mitu-skillologies

MITUSkillologies

#### **Web Resources**

https://mitu.co.in http://tusharkute.com

contact@mitu.co.in
tushar@tusharkute.com